## INSTITUTO SUPERIOR DE AGRONOMIA ESTATÍSTICA E DELINEAMENTO - 2021-22

19 Janeiro 2022 Segundo Teste Uma resolução possível

<sup>I</sup>

Temos uma regressão linear múltipla de **brix** sobre  $p=7$  preditores, a justada com  $n=219$  observações.

- 1. O valor do coeficiente de determinação é  $R^2 = 0.7026$ , pelo que o modelo ajustado com  $p = 7$ preditores e  $n=219$  observações explica cerca de 70% da variabilidade das observações do teor de brix. Trata-se dum valor razoavelmente bom e que é significamente diferente de zero, como veremos efectuando um teste  $F$  de ajustamento global do modelo:
	- **Hipóteses:**  $H_0$ :  $\mathcal{R}^2 = 0$  vs.  $H_1$ :  $\mathcal{R}^2 > 0$ , sendo  $\mathcal{R}^2$  o coeficiente de determinação populacional.

Estatística do Teste:  $F = \frac{QMR}{QMRE} = \frac{n-(p+1)}{p}$ p  $\frac{R^2}{1-R^2}$   $\frown$   $F_{[p,n-(p+1)]}$ , sob  $H_0$ .

Nível de significância:  $\alpha = 0.05$ .

- **Região Crítica:** Unilateral direita. Rejeitar  $H_0$  se  $F_{calc} > f_{0.05[7,211]}$ . Trata-se dum valor entre os valores tabelados mais próximos,  $f_{0.05[7,120]} = 2.09 \text{ e } f_{0.05[7,\infty]} = 2.01$ .
- **Conclusões:** O valor calculado da estatística é dado por  $F_{calc} = \frac{n-(p+1)}{n}$  $\frac{p+1}{p} \times \frac{R^2}{1-R^2} = \frac{211}{7} \times$  $\frac{0.7026}{1-0.7026} = 71.21174$ . Assim, tem-se uma clara rejeição de  $H_0$ , pelo que o modelo difere significativamente do Modelo Nulo. Esta conclusão era expectável, dado o valor de  $R^2$ .
- 2. O valor estimado do coeficiente do preditor acidez é  $b_4 = 0.5038065$ . Corresponde à variação esperada na variável resposta y (brix), associada a aumentar a acidez em 1 g/l de ácido tartárico, mantendo constantes os restantes preditores. O enunciado chama a atenção que o coeficiente de correlação entre estas duas variáveis ( $r_{\texttt{acidez,brix}} = -0.18284$ ) é negativo, pelo que há uma tendência de fundo decrescente na relação entre estas duas variáveis, o que parece à partida contraditório com a interpretação de  $b_4$ . No entanto, há que ter presente que no modelo de regressão linear múltipla em discussão há seis outros preditores, pelo que o sinal de  $b_4$  não tem de reflectir necessariamente o sinal de  $r_{\text{acidez,brix}}$ . De qualquer forma, e correspondendo ao pedido do enunciado, vamos testar se o sinal do valor populacional de  $\beta_4$  pode ser negativo, dando o benefício da dúvida a essa Hipótese, ou seja, colocando-a como Hipótese Nula (devendo acrescentar-se a igualdade que, em qualquer teste, deve sempre pertencer a  $H_0$ ).

**Hipóteses:**  $H_0: \beta_4 \leq 0$  vs.  $H_1: \beta_4 > 0$ . Estatística do Teste:  $T = \frac{(\hat{\beta}_4) - \beta_{4|H_0}}{\hat{\sigma}_2}$  $\frac{\partial^2 \phi_4}{\partial \hat{\beta}_4}$   $t_{n-(p+1)}$ , sob  $H_0$ .

**Nível de significância:**  $\alpha = P[$  Erro do tipo I  $] = P[$  Rej.  $H_0 |$  H<sub>0</sub> verdade  $] = 0.05$ .

- Região Crítica: (Unilateral direita) Rejeitar  $H_0$  se  $T_{calc} > t_{\alpha[n-(p+1)]} = t_{0.05(211)} \approx 1.65$ , estando o valor exacto entre os valores tabelados  $t_{0.05(120)} = 1.65765$  e  $t_{0.05(\infty)} = 1.64638$ .
- **Conclusões:** O valor da estatística de teste é dado no enunciado:  $T_{calc} = \frac{0.5038065}{0.2304930} = 2.186$ . Assim, rejeita-se  $H_0$ , concluindo-se (ao nível  $\alpha$  = 0.05) que  $\beta_4$  é positivo.
- 3. Pede-se um teste para 
omparar dois parâmetros popula
ionais, 
on
retamente, pergunta-se se é admissível afirmar que  $\beta_5 = \beta_6$ , que equivale a  $\beta_5 - \beta_6 = 0$ . Vamos efectuar um teste de hipóteses para saber se é admissível que esta 
ombinação linear de parâmetros seja nula.

**Hipóteses:**  $H_0$ :  $\beta_5 - \beta_6 = 0$  vs.  $H_1$ :  $\beta_5 - \beta_6 \neq 0$ . Estatística do Teste:  $T = \frac{(\hat{\beta}_5 - \hat{\beta}_6) - (\beta_5 - \beta_6)_{|H_0}|}{\hat{\sigma}_{\hat{\beta}_5 - \hat{\beta}_6}}$   $\frown t_{n-(p+1)}$ , sob  $H_0$ . **Nível de significância:**  $\alpha = P$ [ Erro do tipo I ] = P[ Rej.  $H_0$  |  $H_0$  verdade ] = 0.05.

**Região Crítica:** (Bilateral) Rejeitar  $H_0$  se  $|T_{calc}| > t_{\frac{\alpha}{2}[n-(p+1)]} = t_{0.025(211)} \approx 1.97$ , estando o valor exacto entre os valores tabelados  $t_{0.025(120)} = 1.97993$  e  $t_{0.025(\infty)} = 1.96234$ .

Conclusões: Para calcular o valor da estatística de teste, precisaremos do valor do erro padrão

$$
\hat{\sigma}_{\hat{\beta}_5 - \hat{\beta}_6} = \sqrt{\hat{V}[\hat{\beta}_5 - \hat{\beta}_6]} = \sqrt{\hat{V}[\hat{\beta}_5] + \hat{V}[\hat{\beta}_6] - 2\widehat{Cov}[\hat{\beta}_5, \hat{\beta}_6]}
$$
  
\n
$$
= \sqrt{1.729520 \times 10^{-6} + 0.8459073 \times 10^{-6} - 2 \times (-1.043154) \times 10^{-6}}
$$
  
\n
$$
= \sqrt{4.661735 \times 10^{-6}} = 0.002159105.
$$

Logo,  $T_{calc} = \frac{(0.0061633 - 0.0009412) - 0}{0.002159105} = 2.418641$  . Assim, rejeita-se  $H_0$ , concluindo-se que  $\beta_5 \neq \beta_6$  (ao nível  $\alpha = 0.05$ ).

- 4. A primeira parte da afirmação poderá, ou não, ser verdadeira, mas nada permite retirar essa on
lusão a partir da informação disponível. É verdade que pH e anto
ianas são os dois preditores individualmente mais fortemente correlacionados com a variável resposta brix, mas esse fa
to por si só não impli
a que formem o melhor par de preditores. O que é seguramente possível afirmar é que a equação do plano de regressão que resultaria da regressão linear de brix sobre pH e antocianas não será a indicada no enunciado, uma vez que a equação mostrada resulta de reter, na equação da regressão linear múltipla com a totalidade dos  $p=7$  preditores, as par
elas 
orrespondentes a esses dois preditores, bem 
omo a 
onstante aditiva. Sabemos que não é assim que se obtêm as equações a justadas por submodelos.
- 5. E pedido um teste F parcial comparando o modelo completo com  $p=7$  preditores e o subdmodelo  $com\ k=5$  preditores, resultante da exclusão dos preditores acidez e fenois. Tem-se:

 $\rm{Hip\'oteses:}\,\, \it H_{0}$  :  $\mathcal{R}_{c}^{2}=\mathcal{R}_{s}^{2}$  vs.  $\rm \it H_{1}$  :  $\mathcal{R}_{c}^{2}>\mathcal{R}_{s}^{2}$ Estatística do teste  $F = \frac{n-(p+1)}{n-k}$  $\frac{-(p+1)}{p-k} \cdot \frac{R_c^2 - R_s^2}{1-R_c^2}$  ∧  $F_{[p-k,n-(p+1)]}$ , se  $H_0$  verdade.

Nível de significância:  $\alpha = 0.05$ 

**Região Crítica:** Unilateral direita. Rejeita-se  $H_0$  se  $F_{calc} > f_{\alpha[n-k,n-(n+1)]} = f_{0.05(2.211)} \approx 3.00.$ 

**Conclusões:** O enunciado informa que  $R_s^2 = 0.6952$ . Logo, tem-se  $F_{calc} = \frac{211}{2}$  $\frac{11}{2} \cdot \frac{0.7026 - 0.6952}{1 - 0.7026}$  = 2.625084. Assim, não se rejeita  $H_0$ . Não se pode concluir que os dois modelos tenham qualidade de a justamento significativamente diferente. Esta conclusão é expectável, dado o valor bastante próximo de ambos os 
oe
ientes de determinação.

## $\mathbf{H}$

1. Trata-se duma ANOVA em que a variável resposta Y é o rendimento das parcelas, havendo um único factor para explicar diferenças nos rendimentos: o factor genótipo, com  $k=7$  níveis. Para cada um desses níveis (genótipos) existem  $n_i = 5$  observações, pelo que se trata dum delineamento equilibrado, com  $n_c = 5$  repetições em cada nível do factor. No total existem  $n = k \times n_c = 7 \times 5 = 35$  observações. Eis o modelo ANOVA a um factor, com casualização total: Equação do Modelo:  $Y_{ij} = \mu + \alpha_i + \epsilon_{ij}$ , onde  $i = 1, ..., 7$  indica genótipo e  $j = 1, ..., 5$  indica repetição (dentro de cada genótipo i);  $Y_{ij}$  é o rendimento da j-ésima repetição do genótipo  $i; \, \epsilon_{ij}$  é o correspondente erro aleatório; e  $\alpha_i$  indica o efeito associado ao genótipo  $i.$  Com a restrição  $\alpha_1 = 0$ , a constante aditiva comum a todas as observações ( $\mu$ ) será o rendimento populacional médio do primeiro genótipo (B020) (que podemos designar  $\mu = \mu_1$ )

 ${\rm \bf Distribu}$ ição dos erros:  $\epsilon_{ij} \frown {\cal N}(0, \sigma^2),$  para qualquer  $i,j.$ 

Independência dos erros:  $\{\epsilon_{ij}\}_{i,j}$  são variáveis aleatórias independentes.

2. A tabela apenas terá duas linhas, uma asso
iada ao fa
tor genótipo e outra residual. Sabemos que os graus de liberdade associados ao factor são  $k-1=6$  e os graus de liberdade residuais são  $n-k=35-7=28.$  Pelo formulário sabemos que  $SQRE=\sum\limits_{k=1}^{k}$  $i=1$  $(n_i-1) s_i^2 = (n_c-1) \sum_{i=1}^{k}$  $i=1$  $s_i^2 =$  $4\times(0.15680+0.24099+0.42720+0.24901+0.33339+1.05899+0.50835)\!=\!11.89892.$  O Quadrado Médio Residual será  $QMRE = \frac{SQRE}{n-k} = \frac{11.89892}{28} = 0.4249614$ . Como a Soma de Quadrados Total é  $SQT =$ (n−1)  $s_y^2 = 34 \times 0.57780 = 19.6452$ , tem-se  $SQF = SQT - SQRE = 19.6452 - 11.89892 =$ 7.74628. Logo,  $QMF = \frac{SQF}{k-1} = \frac{7.74628}{6} = 1.291047$ . Finalmente, a estatística do teste F associado ao único tipo de efeitos previstos no modelo toma valor  $F_{calc} = \frac{QMF}{QMRE} = \frac{1.291047}{0.4249614} = 3.038033$ . Assim, tem-se a seguinte tabela-resumo:

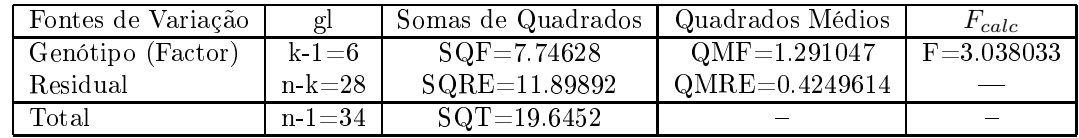

3. É pedido o teste aos efeitos do factor, cuja hipótese nula equivale à igualdade de todos os rendimentos médios populacionais de genótipo  $(\mu_1 = \mu_2 = ... = \mu_7)$ . Pode escrever-se:

 $\mathbf{Hip\'oteses:}\ \ H_0: \alpha_i = 0\ ,\ \forall\, i\quad \text{ vs. }\quad H_1: \exists\, i\, \text{ tal que } \alpha_i \neq 0$ Estatística do teste  $F = \frac{QMF}{QMRE}$   $\frown$   $F_{[k-1,n-k]}$ , se  $H_0$  verdade. Nível de significância:  $\alpha = 0.05$ 

- Região Crítica: Unilateral direita. Rejeita-se  $H_0$  se  $F_{calc} > f_{\alpha[k-1,n-k]} = f_{0.05(6,28)} \approx 2.42$ . Conclusões: Aquando da construção da tabela viu-se que  $F_{calc} = 3.038033 > 2.42$ . Logo, rejeita-se  $H_0$ . Assim, conclui-se que nem todos os genótipos têm igual rendimento médio. Existem efeitos de genótipo significativos.
- 4. No enun
iado é indi
ado que o rendimento médio amostral do genótipo B226 <sup>é</sup> 2.1526. Para omparar as médias de pares de genótipos usaremos os testes de Tukey. Con
luimos que as médias popula
ionais de dois níveis são diferentes quando o módulo da diferença das respe
tivas médias amostrais exceder o termo de comparação, ou seja, conclui-se que  $\mu_i\neq\mu_{i'}$  caso  $|\overline{y}_{i.} \overline{y}_{i'}$  >  $q_{\alpha(k,n-k)}\sqrt{\frac{QMRE}{n_c}}$  $g_{i',\parallel} > q_{\alpha(k,n-k)} \sqrt{\frac{n_c}{n_c}}$ . O único valor amua não calculado é o quantil da distribuição de<br>Tukey. Para o nível de significância  $\alpha = 0.05$  tem-se  $q_{0.05(7,28)} = 4.49$ . Assim, o termo de comparação virá  $q_{\alpha(k,n-k)}\sqrt{\frac{QMRE}{n_c}}$  $\frac{\sqrt{ARE}}{n_c} = 4.49 \sqrt{\frac{0.4249614}{5}} = 1.308989.$  Logo, os genótipos *i* com rendimento significativamente inferior ao rendimento do genótipo B226 são aqueles para os quais  $\overline{y}_5 - \overline{y}_i > 1.308989 \Leftrightarrow \overline{y}_i < \overline{y}_5 - 1.308989 = 2.1526 - 1.308989 = 0.843611$ . Há apenas dois genótipos nestas condições: B020 (para o qual  $\overline{y}_{1.} = 0.5280$ ) e B263 (com  $\overline{y}_{7.} = 0.8172$ ). Assim, a afirmação do enunciado não é válida.
- 5. Nesta alínea não se alteram os dados, mas sim a des
rição da forma 
omo foram obtidos. Não havia cinco repetições para cada genótipo, mas sim cinco valores obtidos, para cada genótipo, em cada uma de cinco diferentes localidades, que constituem assim um novo factor.
- (a) Estamos perante uma ANOVA a dois factores: genótipos (Factor A com  $a = 7$  níveis) e localidades (Factor B com  $b = 5$  níveis). Como todos os genótipos foram observados em todas as localidades, o delineamento é factorial. Mas como apenas houve uma observação de 
ada genótipo em 
ada lo
al, não há repetições, inviabilizando a utilização do modelo ANOVA 
om efeitos de intera
ção. A equação do modelo ANOVA a dois fa
tores, sem efeitos de interacção, é:  $Y_{ijk} = \mu + \alpha_i + \beta_j + \epsilon_{ijk}$ , onde *i* indica genótipo, *j* indica localidade e  $k = 1$  indica repetição (como não há repetições, a utilização deste terceiro índice é dispensável). Nesta equação, as constantes  $\beta_i$  são os efeitos de localidade, convencionandose que  $\beta_1 = 0$ . Com esta convenção,  $\mu = \mu_{11}$ , o valor esperado para a célula (1,1).
- (b) A nova tabela resumo terá uma linha adicional, correspondente à variabilidade imputável ao novo fa
tor (lo
alidades). Nesta nova tabela, os graus de liberdade, Soma de Quadrados e Quadrado Médio correspondente ao factor genótipo (Factor A) são iguais, tal como igual permanece SQT (que não depende do modelo ajustado). No enunciado é dado o valor  $SQB\!=\!3.104$ . Como os graus de liberdade associados ao novo factor B são  $b\!-\!1\!=\!4,$  tem-se  $QMB = \frac{SQB}{b-1} = \frac{3.104}{4} = 0.776$ . A Soma de Quadrados que é agora imputável ao factor B (lo
alidade) tem de ser retirada à anterior Soma de Quadrados Residual (uma vez que a soma das 3 novas SQs continua a ter de ser  $SQT$ ). Logo,  $SQRE = SQT-(SQA+SQB)$ = 19.6452 − (7.74628 + 3.104) = 8.79492. Os graus de liberdade residuais são (
omo em qualquer modelo linear) dados pela diferença entre o número de observações  $(n)$  e o número de parâmetros do modelo (que é agora  $a + b - 1$ ), logo são  $n - (a + b - 1) = 35 - 11 = 24$ . O Quadrado Médio Residual é agora  $QMRE = \frac{SQRE}{a+b-1} = \frac{8.79492}{24} = 0.366455$ . As estatísticas  $F$  dos testes são agora  $F_A = \frac{QMA}{QMRE} = 3.523071$  e  $F_B = \frac{QMB}{QMRE} = 2.117586$

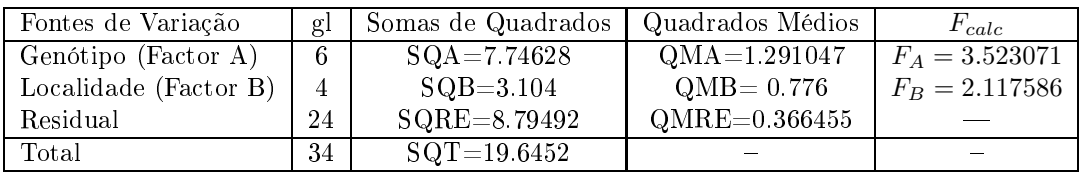

(
) No novo modelo, o teste aos efeitos do fa
tor genótipo (que 
ontinua a ter Hipótese Nula  $\alpha_i = 0$  para todo o *i*), vai agora ter estatística com valor calculado  $F_{A_{calc}} = 3.523071$ . O limiar da região 
ríti
a muda (dada a mudança dos segundos graus de liberdade da distribuição F), sendo agora  $f_{\alpha[a-1,n-(a+b-1)]} = f_{0.05(6,24)} \approx 2.49$ . Mas a conclusão mantém-se: rejeita-se  $H_0$ , concluindo-se que existem efeitos significativos de genótipo

## III

1. (a) Pelo formulário,

$$
R_{mod}^{2} = 1 - \frac{QMRE}{QMT} = 1 - \frac{\frac{SQRE}{n - (p + 1)}}{\frac{SQT}{n - 1}} = 1 - \frac{SQRE}{SQT} \cdot \frac{n - 1}{n - (p + 1)}
$$
  
= 
$$
1 - \frac{SQT - SQR}{SQT} \cdot \frac{n - 1}{n - (p + 1)} = 1 - (1 - R^{2}) \cdot \frac{n - 1}{n - (p + 1)}
$$
  
= 
$$
1 - \frac{n - 1}{n - (p + 1)} + R^{2} \cdot \frac{n - 1}{n - (p + 1)} = \frac{\cancel{m} - (\cancel{p} + \cancel{1}) - (\cancel{m} - \cancel{1})}{n - (p + 1)} + R^{2} \cdot \frac{n - 1}{n - (p + 1)}
$$
  
= 
$$
\frac{-p}{n - (p + 1)} + R^{2} \cdot \frac{n - 1}{n - (p + 1)}.
$$

(b) A relação entre  $R_{mod}^2$  e  $R^2$  obtida na alínea anterior é uma relação linear crescente (trata-se da equação duma recta relacionando  $y=R_{mod}^2$  e  $x=R^2$ , com declive positivo:  $\frac{n-1}{n-(p+1)}>0$ ). Logo, o menor valor possível de  $R_{mod}^2$  corresponde ao menor valor possível de  $R^2$ , tendo-se  $R^2 = 0 \Rightarrow R_{mod}^2 = \frac{-p}{n-(p+1)}$ . Analogamente, o maior valor possível de  $R_{mod}^2$  corresponde ao maior valor possível de  $R^2$ , tendo-se  $R^2 = 1 \Rightarrow R_{mod}^2 = \frac{-p}{n-(p+1)} + \frac{n-1}{n-(p+1)} = \frac{n-p-1}{n-(p+1)} = 1$ . Assim, os valores possíveis de  $R_{mod}^2$  são os do intervalo  $\left[\frac{-p}{n-(p+1)}, 1\right]$ .

- 2. (a) O modelo RLM em notação vectorial é constituido pela equação do modelo, e pela indicação dos pressupostos exigidos ao vector dos erros aleatórios. Mais concretamente,
	- i.  $\vec{Y} = X\vec{\beta} + \vec{\epsilon}$  (equação do modelo).

ii.  $\vec{\epsilon} \sim \mathcal{N}_n(\vec{0}, \sigma^2 \mathbf{I}_n)$  (pressupostos sobre os erros aleatórios).

onde:

- $\vec{\mathbf{Y}}=(Y_1,...,Y_n)^t$  é o vector aleatório das  $n$  observações da variável resposta;
- **X** é a matriz do modelo (não aleatória) de dimensões  $n \times (p+1)$ , tendo-se uma primeira coluna de uns, associada a constante aditiva do modelo  $(\beta_0)$  e p colunas adicionais, cada uma das quais contém as  $n$  observações de cada variável preditora;
- $\vec{\beta} = (\beta_0, \beta_1, ..., \beta_p)^t$  é o vector (não aleatório) dos  $p + 1$  parâmetros do modelo:;
- $\vec{\epsilon} = (\epsilon_1, ..., \epsilon_n)^t$  é o vector aleatório dos n erros aleatórios;
- $\bullet$  I<sub>n</sub> é a matriz identidade de dimensão  $n \times n$ ;
- $\bullet$   $\sigma^2$  é uma constante, que corresponde à variância comum de todos os erros aleatórios.
- (b) Sabemos que o vector dos valores ajustados,  $\vec{\hat{Y}}$ , é dado por  $\vec{\hat{Y}} = H\vec{Y}$ . Substituindo a equação do modelo, tem-se:

$$
\vec{\hat{\mathbf{Y}}}=\mathbf{H}\vec{\mathbf{Y}}=\mathbf{H}(\mathbf{X}\vec{\beta}+\vec{\boldsymbol{\epsilon}})=\mathbf{H}\mathbf{X}\vec{\beta}+\mathbf{H}\vec{\boldsymbol{\epsilon}}=\mathbf{X}\underbrace{(\mathbf{X}^t\mathbf{X})^{-1}\mathbf{X}^t\cdot\mathbf{X}}_{=\mathbf{I}_{p+1}}\vec{\beta}+\mathbf{H}\vec{\boldsymbol{\epsilon}}=\mathbf{X}\vec{\beta}+\mathbf{H}\vec{\boldsymbol{\epsilon}}\;,
$$

tendo em conta a expressão da matriz de projecção ortogonal e a definição de matriz inversa.

(c) i. Tendo em conta as propriedades operatórias das matrizes de (co-)variâncias, e o facto de o vector  $X\vec{\beta}$  e a matriz **H** serem não aleatórias, tem-se:

$$
V[\vec{\hat{Y}}] = V[\mathbf{X}\vec{\beta} + \mathbf{H}\vec{\epsilon}] = V[\mathbf{H}\vec{\epsilon}] = \mathbf{H} \cdot V[\vec{\epsilon}] \cdot \mathbf{H}^t = \mathbf{H} \cdot \sigma^2 \mathbf{I}_n \cdot \mathbf{H}^t = \sigma^2 \mathbf{H} \mathbf{H}^t.
$$

Ora, sabemos das aulas que a matriz de projecção ortogonal é simétrica  $(\mathbf{H} = \mathbf{H}^t)$  e idempotente ( $\bf{HH} = \bf{H}$ ). Logo, a expressão final é equivalente a ter-se  $V[\vec{\hat{Y}}] = \sigma^2 \bf{H},$ omo se pedia para mostrar.

- ii. O elemento genérico do vector  $\vec{\hat{\mathbf{Y}}}$  é  $\hat{Y}_i$ , e a correspondente variância é dada pelo  $i$ -ésimo elemento diagonal da matriz obtida na alínea anterior, ou seja,  $V[\hat{Y}_i]=\sigma^2\,h_{ii}.$  Mas  $h_{ii}$  é o efeito alavanca da *i*-ésima observação. Assim,  $V[\hat{Y}_i]$  é o produto da variância comum dos erros aleatórios do modelo  $(\sigma^2)$  vezes o efeito alavanca da observação correspondente ao valor ajustado  $\hat{Y}_i$ . Como  $\sigma^2$  é comum a todas as observações, pode dizer-se que as variâncias dos valores ajustados  $\hat{Y}_i$  são proporcionais aos correspondentes efeitos alavan
a.
- iii. Sabemos que os efeitos alavanca satisfazem as desigualdades  $\frac{1}{n} \leq h_{ii} \leq 1$ . Logo, multiplicando por  $\sigma^2 > 0$ , tem-se:  $\frac{\sigma^2}{n} \leq \sigma^2 h_{ii} = V[\hat{Y}_i] \leq \sigma^2$ . Por outro lado, ao abrigo do modelo linear,  $\sigma^2$  é não apenas a variância dos erros aleatórios  $\epsilon_i$ , mas dos correspondentes valores observados  $Y_i = \beta_0 + \beta_1 x_1 + ... \beta_p x_p + \epsilon_i$ , já que as constantes aditivas  $\beta_0 + \beta_1 x_1 + ... \beta_p x_p$  não alteram as variâncias. Assim,  $V[\hat{Y}_i] \le \sigma^2 = V[\epsilon_i] =$  $V[Y_i]$ , como se pedia para mostrar.